NASA Contractor Report 195454 if  $\forall$  $74P$ 

# Enhanced Analysis and Users Manual for Radial-Inflow Turbine Conceptual Design Code RTD

Arthur J. Glassman *University of Toledo Toledo, Ohio*

March 1995

Prepared for Lewis Research Center Under Grant NAG3-1165

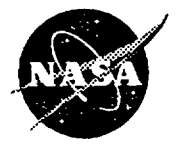

**National** Aeronautics and Space Administration

> **(I\_ASA-CR-195454)** ENHANCED ANALYSIS AND USERS MANUAL FOR RAUIAL-IN [URSINE CONCEPTUAL DESIGN CODE RTO Final **Contractor** Report (Toledo Univ.) 24 o

N95-23402

Unclas

G3/02 0044401  $\mathcal{A}^{\mathcal{A}}$  .

 $\ddot{\phantom{0}}$ 

**Enhanced Analysis and Users** Manual **for Radial-Inflow Turbine Conceptual Design Code RTD**

> **Arthur J. Glassman\* University of Toledo Toledo, Ohio 43606**

#### **SUMMARY**

This report **presents** modifications **made** to **a** radial-inflow **turbine conceptual** design **code, herein named RTD. The analysis is based on meanline flow through the stator and into the rotor, and on equal span-fraction sectors at the rotor exit. Input design variables include** flow, **power, and rotative speed. The output presents rotor tip diameter,** flowpath **dimensions, diagram velocities and angles, and efficiencies. Design parameters that can be varied include stator-exit angle, rotor-exit tip and hub radius ratios, and rotor swirl distribution.**

Modifications were **made to** enhance the **design-code capabilities consistent** with those of **a companion off-design code. For pivoting vanes, a stator-endwall clearance flow was modeled by a vaneless-space** flow **through the clearance height. The rotor-inlet slip model and the rotor-blade-number calculation were changed to allow rotor-blade-inlet angles other than radial, thus permitting the use of swept rotor** blades. **Also for the rotor, splitter blades can now be used between the** full **blades.**

**Added** to the loss model were **stator** and rotor trailing-edge blockage **losses and a vaneless-space** friction **loss. The disk-friction model and the rotor-exit clearance loss correlation were modified. The Reynolds number dependency** and **level of the stator- and rotor-passage losses were then calibrated based on experimental turbine performance data** from **several radial-inflow turbines. The selected model performed very well in predicting the efficiency variation over a more than tenfold range of Reynolds number. The predicted efficiencies** for **three turbines had a maximum deviation of about I point** as **compared to measured values.**

This report **also serves as an updated users** manual for the **RTD code. Program input and output are described, and sample cases are included** for **illustration.**

#### **INTRODUCTION**

Performing preliminary studies for power **or propulsion systems** requires the **capability** to rapidly produce conceptual designs of the components in order to determine geometry, performance, and weight. The typical turbomachine "design" code **enables** a study of the interrelationship of the number of **stages,** the flowpath dimensions, the gas velocities and flow angles, and the resultant variation in efficiency. A computer code capable of performing

\*Resident Research Associate at NASA Lewis Research Center.

**this function for a radial-inflow turbine was presented** in **reference 1.**

**A recent evaluation of the** aforementioned **code, herein named RTD, resulted in the identification of desirable modifications. To make the modeling compatible with the off-design** code **of reference 2, capabilities were required to accommodate pivoting stators, swept (i.e., non-radial) rotor blades, and splitter blades. Also, the components of the loss model would have to be expanded to include stator and rotor trailing-edge losses and a vaneless-space loss. The disk-friction and the rotor-exit clearance loss models needed adjustment. Since the loss model of reference 1 was calibrated using only a single experimental point, the use of a more extensive database was highly desirable.**

**This report presents the analytical modeling associated with the above modifications. Also presented is the calibration of the loss model using data from several turbines to define the Reynolds number variation and the level of the efficiency. The report also serves as an updated users manual for the RTD code. Program input and output are described and sample cases are included for illustration.**

#### **SYMBOLS**

- A area, ft<sup>2x2</sup>
- **Deq equivalent diameter, ft**
- **f Fanning** friction factor
- **g gravitational constant, (Ibm)(ft)/(Ibf)(sec 2)**
- Ah' **turbine specific work, Btu/lbm**
- **J energy dimension constant, (ft)(Ib)/Btu**
- $K_{\bf hf}$ **backface radius correction factor**
- **KRe Reynolds number correlation** coefficient
- $K_{rr}$ **radius-ratio** correction factor
- **L loss, Btu/lbm**
- **I surface length, ft**
- **I vaneless-space** flow **length, ft**
- **n number of blades**
- $\Delta p'$ **absolute total pressure drop, psf**
- $\Delta$ p" $\,$ **relative total pressure drop, psf**
- **q blade-to-blade distance,** ft
- **Re Reynolds number**
- **r** radius, ft
- **t trailing-edge thickness, ft**
- **U blade speed, ft/sec**
- **V absolute velocity, ft/sec**
- **W relative velocity, ft/sec**
- **W mass flow rate, Ibm/sec**
- **(x absolute flow angle,** deg
- **I\_ relative** flow angle, **deg**
- y meridional flow **angle, deg**
- **F.,lim limiting radius ratio** for **correction** factor
- O **momentum thickness,** ft
- **viscosity,** Ibm/(ft) **(sec)**  $\mu$
- p **density, Ibm/ft 3**

**Subscripts:**

- **av average**
- **b blading**
- **bf backface**
- **cl clearance**
- **h hub**
- m **mean**
- opt optimum
- **ref reference**
- **r rotor** or **radial component**
- s stator
- **t tip**
- **te trailing edge**
- **tot total**
- **u tangential component**
- **VD velocity diagram**
- **vs vaneless space**
- **0 stator inlet**
- **1** stator **exit - outside trailing edge**
- **1 a rotor inlet**
- **li stator exit - inside trailing edge**
- **2 rotor exit - outside trailing edge**
- **2i rotor exit - inside trailing edge**

#### **ANALYTICAL** MODELI **NG**

**Enhancements were made to an existing radial-inflow turbine design code (ref. 1) to improve its accuracy and to make the modeling compatible with that of a companion off-design** code **(ref. 2). The analytical models, where applicable, are those used in reference 2; in some instances, however, changes were made due to shortcomings in the original modeling. These changes also have been made to the off-design code so that the two codes are compatible. Presented in this section are the analytical models** for **the statorendwall clearance** flow, **the rotor-inlet slip, the rotor-inlet blade number, the splitter blades, the rotor clearance loss, the disk-friction loss, the stator and rotor trailing-edge losses, and the vaneless-space loss.**

#### **Stator-Endwall Clearance Flow**

**The stator-endwall clearance flow is** modeled exactly **as in reference 2. At the stator exit, the clearance** flow **has the same total temperature and static pressure as the passage** flow. **By assuming the same loss in total pressure, the clearance and passage flows have the same velocities, static temperatures, and densities. The flow angle and** flow **rate** for **the clearance** flow **are then determined** from **conservation of tangential momentum and continuity, respectively, in the clearance space.**

$$
V_{u,1i,cl} = r_0 V_{u,0} / r_1
$$
 (1)

$$
\alpha_{\text{ti,cl}} = \sin^{-1}(V_{\text{u,ti,cl}} / V_{\text{ti}}) \tag{2}
$$

$$
w_{1i,cl} = \rho_{1i} V_{1i} A_{1i} (h_{cl} / h_s)_{1i} \cos \alpha_{1i,cl}
$$
 (3)

**This clearance** flow **is then mixed with the passage** flow at **the stator exit, with the after-mixed velocity and** flow **angle obtained** from **conservation of both angular momentum** and **mass.**

#### **Rotor-Inlet Slip**

**The tangential component of velocity** for **optimum incidence at rotor inlet is obtained** from **the Wiesner slip** factor **correlation (ref.3) as adapted to a turbine in reference 2.**

$$
V_{u,1a,opt} = K_{rr} U_{1a} [1 - \sqrt{(\cos \beta_{b,1a}) / n_{r,1a}!}]/(1 - \tan \beta_{b,1a} / \tan \alpha_{1a})
$$
 (4)

The radius-ratio correction factor  $K_{rr}$ , which is applied only if  $r_{2,av}/r_{1a}$  is greater than  $\varepsilon_{lim}$ , is **defined**

$$
K_{rr} = 1 - \left[ \left( r_{2,av} / r_{1a} - \epsilon_{lim} \right) / \left( 1 - \epsilon_{lim} \right) \right]^3 \tag{5}
$$

**where**

$$
r_{2,av} = (r_{2,h} + r_{2,t})/2
$$
 (6)

**and**

$$
\varepsilon_{\text{lim}} = 1 / \exp \left( 8.16 \cos \beta_{\text{b,1a}} / n_{\text{r,1a}} \right) \tag{7}
$$

**For radial blades, this** correlation **yields an optimum tangential velocity only a few percent different** from **that of the** correlation **used in reference 1.**

#### Rotor-Inlet Blade Number

The number of blades required at the rotor inlet is based on maintaining a positive velocity everywhere within the rotor channel. This is estimated by formulating the blade-to-blade velocity **gradient equation at** the rotor **inlet and then setting** the **pressure-surface** velocity to **zero. Starting** from **a general velocity gradient equation such as equation (5-70) of reference 4, and applying it to a constant-radius blade-to-blade distance at the inlet to a radial-inflow turbine rotor (i.e., at station 1a), yields**

$$
dW / dq = -\cos \beta (W_u / r + 2 U / r - dW_u / dr)
$$
 (8)

where **W is** the local value **of relative** velocity **along** blade-to-blade distance **q.** Assuming **a linear variation of W** along **q** for **one passage, setting W=0 at q=0 (i.e., pressure surface), expressing blade-to-blade distance as**  $2πr/n$ **, and using velocity-diagram relationships yields** 

$$
n_{r,1a} = \pi \cos^2 \beta_{1a} \left[ 2 \tan \alpha_{1a} - \tan \beta_{1a} - (r/V_r)_{1a} \left( dW_u / dr \right)_{1a} \right]
$$
 (9)

**The derivative on the RHS of equation (9) is approximated by using** an **equation** from **reference 5 to estimate the radius at which the** flow follows **the blade**

$$
r_{\rm b} = r_{\rm 1a} \exp(-1.42 \pi / n_{\rm r, 1a}) \tag{10}
$$

and a series

and assuming that  $W_u$  varies linearly with r between  $r_{1a}$  and  $r_b$ . Using this approximation in **equation ( 9 )** finally **yields**

$$
n_{r,1a} = \pi \cos^2 \beta_{1a} \left\{ 2 \tan \alpha_{1a} - \tan \beta_{1a} \left[ 1 + 1/(1 - \exp(-1.42 \pi / n_{r,1a})) \right] \right\}
$$
 (11)

**The details of the complete derivation of equation (11) are presented in the Appendix.**

**This calculation is** for **the total number of blades (full plus splitter) at the rotor inlet. It can be overridden by input if desired.**

#### **Splitter Blades**

**The option is now available to directly specify (by input) the use of** full **blades only for the rotor, the use of splitter blades between the** full **blades, or a default selection to be made by the program. The default is to use** full **blades only when the number of blades obtained from equation (11 ) is less than 16 and to use splitter blades** for **a larger number.**

When **splitter blades are used, some minor** modifications are required **for determining** the **rotor loss coefficient given by equation (7) of reference 1. The blade spacing is based on the number of** full **blades. The blade length and blade area terms are arbitrarily increased by 50 percent to account** for **the splitters.**

#### Rotor Clearance Loss

The rotor-shroud clearance loss is based on the experimental results **of reference 6, wherein a radial-inflow turbine was tested over wide ranges of rotor-inlet axial clearances and rotor-exit radial clearances. The sensitivity of efficiency loss to the normalized clearance (i.e., the ratio of clearance to passage height) was almost** an **order of magnitude less** for **the axial clearance than** for **the radial clearance; thus,** axial **clearance loss was not included in the loss model.**

Inreference **1, the efficiency loss per percent of normalized clearance was taken as a constant value of one, which was the average slope over the full range of test clearances (which extended to seven** percent). **In reality, the data of reference 6 shows that the slope is greatest at zero clearance and decreases with increasing clearance. A parabolic curve** fit **of the experimental performance yielded**

$$
L_{cl} / \Delta h'_{VD,av} = -1.9522 (h_{cl} / h_{r,2}) + 11.207 (h_{cl} / h_{r,2})^{2}
$$
 (12)

**For a one percent clearance-to-passage ratio, the clearance loss is about two percent, which is double that of the previous model.**

#### **Disk-Friction Loss**

**The disk-friction** loss **in reference 1 was** for **a rotor having a backface extending to** the **tip radius. Some rotors have a cut-back or scalloped backface, which would reduce the disk** friction. **To account** for **this, the ratio (or** an **effective ratio) of backface radius to tip radius was added to the loss calculation as a correction.**

$$
L_{df} = 0.02125 K_{bf} \rho_{1a} U_{1a}^{3} r_{1a}^{2} / [g J w (\rho U r / \mu)_{1a}^{2}]
$$
 (13)

**where the backface radius correction is**

$$
K_{\rm bf} = (r_{\rm bf} / r_{\rm 1a})^{4.6} \tag{14}
$$

#### **Trailing-Edge Losses**

**To make the loss model compatible with that of the off-design code of reference 2, stator and rotor trailing-edge blockage losses were added.**

**Stator.- In reference 2, the trailing-edge blockage loss is dependent upon the reduction in radial component of velocity as the flow suddenly expands from inside to outside the trailing** edge. This **gives satisfactory results when** there **is no stator clearance** flow, but **the mixing of clearance flow with the passage flow changes the radial component of velocity, which then is no longer dependent just on the blockage. Therefore, the model was changed so as to use the physical blockage itself to determine the trailing-edge loss.**

$$
\Delta p'_{te,s} = \rho_{1i} V_{1i}^2 / (2 g) [n_s t_s / (2 \pi r_1 \cos \alpha_{1i})]^2
$$
 (13)

**Rotor.- The rotor trailing-edge loss in reference 2 was computed as a loss in absolute total pressure proportional to the absolute kinetic energy at the rotor exit. Since this is a cascade loss, the computation was changed to** a **loss in relative total pressure proportional to the relative kinetic energy at the rotor exit. Also** for **consistency with the stator, the loss was made dependent on the physical blockage rather than on the reduction of axial component of velocity.**

$$
\Delta p''_{\text{te,r}} = p_{2i} W_{2i}^2 / (2 g) [n_{r,2i} t_{r,m} / (2 \pi r_{2,m} \cos \beta_{2i,m})]^2
$$
 (14)

#### Vaneless-Space **Loss**

**The vaneless-space** loss is modeled **as a** friction **loss due to the endwalls. The pressure loss is obtained as in reference 2.**

$$
\Delta p'_{\text{vs}} = 2 f l \rho_1 V_1^2 / (g D_{\text{eq}}) \tag{15}
$$

A correction has been made to the calculation of equivalent diameter, which has been changed to

$$
D_{eq} = 2 h_s \tag{16}
$$

#### CALIBRATION OF **LOSS MODEL**

The **variation of efficiency with Reynolds number** and the **level of efficiency were defined by using experimental performance data to calibrate the stator** and **rotor passage loss models. The design characteristics of the turbines used** for **loss model calibration are presented in table I. The first four of these turbines were** for **space-power system application while the last two were for small airbreathing engines.**

#### **Reynolds** Number Dependency

Performance measurements for three radial-inflow **turbines, which are scaled versions of the same design having 6.02-, 4.59-, and 3.50-inch rotor-tip diameters, over ranges of Reynolds number are presented in references 7-1 1. The three turbines had the same design velocity diagrams, with variations in design pressure and rotative speed accounting** for **the different sizes. The Reynolds number variation for each turbine was achieved by testing over a range of inlet pressures. These turbines are used only to determine Reynolds number**

**dependency because they are off-the-shelf industrial turbocharger hardware and, therefore, do not represent aerospace design technology. Plotted in figure 1 against Reynolds number** are **points representing efficiency at design speed and design pressure ratio** for **the three turbines. These points were obtained** from **smoothed curves through experimental points of efficiency plotted against pressure ratio.**

**Within the experimental variability noted in figure 1, the Reynolds number dependency** for **the three turbines can be considered the same. Using the type of function**

$$
Loss \propto K_{\text{Re}} + (1 - K_{\text{Re}}) \text{Re}^{-2}
$$
 (17)

for the **stator and** rotor **passage** losses as **was used in** references **7 and 9 for overall loss, a value of KRe==0.3 produces the desired variation of efficiency with Reynolds number, as shown by the curves in figure 2. The level of turbine efficiency is determined by the stator and rotor reference loss coefficients, which** for **the purposes of figure 2 were arbitrarily set to match the efficiencies of the 6.02- and 3.50-inch diameter turbines. The efficiencies** for **the 4.59-inch diameter turbine were lower than those** for **the other two turbines by about two points, about half of which is accounted** for **by the loss model due to a larger rotor-exit clearance.**

#### **Efficiency Level**

The **geometries and** experimental **performances for three other radial-inflow turbines at their design Reynolds numbers (see table I** for **design characteristics) are presented in references 12-15. These turbines were specifically designed** for **their intended** applications **using aerospace design technology and, therefore, should provide the best achievable** performance.

**The 5.92- and 14.46-inch diameter turbines were** designed for "off-design" **conditions with Ioadings higher than optimum and, therefore, efficiencies less than maximum. Since this computer code produces optimum designs, the measured** "design-point" **efficiencies need** correction for **proper** comparison. **For the 5.92-inch diameter turbine (ref. 13), where extensive data is presented, the maximum efficiency on the design speed line is used. In the case of the 14.46-inch diameter turbine (refs. 14 and 15), where the data is not** as **definitive, the incidence loss determined by the analysis in reference 16 is added to the measured design-point efficiency. In both cases, the efficiency is 1.5 points higher than the measured design-point value.**

**The stator and rotor reference** loss **coefficients (used in eqn. (7) of ref. 1) selected to best fit the data are**

$$
(\theta_{\text{tot}} / l)_{\text{ref,s}} = 0.0023119 \tag{18}
$$

**and**

$$
(\theta_{\text{tot}} / l)_{\text{ref,r}} = 0.0066267
$$
 (19)

والمراد

The ratio **of** values **is somewhat arbitrary,** reflecting the higher **loading** and **diffusion in the rotor. Detailed measurements and/or analysis are required** for **better definition.**

**Using these values of reference loss coefficients, the computed efficiencies are compared to the measured values in figure** 3 for **the three turbines. The maximum deviation is about one point. The 5.92-inch diameter turbine was purposely designed with very thick stator and rotor trailing edges, to simulate cooled blading, as well as a relatively long vaneless space, and these features** are **reflected in the lower efficiency of this turbine.**

### **DESCRIPTION** OF INPUT AND OUTPUT

This **section presents a complete description of the input and output for code RTD. The input and corresponding output for two sample cases are included for illustration. There are several error messages indicating the nonexistence of a solution satisfying the specified input requirements. These messages are self explanatory and, usually, reflect input error.**

#### Input

The **program** input, which **is** read **on unit** 05, consists **of** a title line and **one** NAMELIST **dataset. The title, which is printed as a heading on the output, can contain up to 79** characters located anywhere in columns 2 through 80 on the title line. A title line, even if it is **left blank, must be the** first **line** for **each case. The data are input in data records having the NAMELIST name INPUT. The variables that compose INPUT are defined below along with units and default values. Either SI units or U.S. customary units may be used with this program.**

**A sample input file containing** two **cases is shown in table I1. Each case is headed by a title line. The first case is** for **the turbine of reference 12, which was tested with argon. This turbine was designed** for **optimum rotor incidence. The second case, which is an air turbine, is** for **an optimum design corresponding to the design requirements of reference 13.**

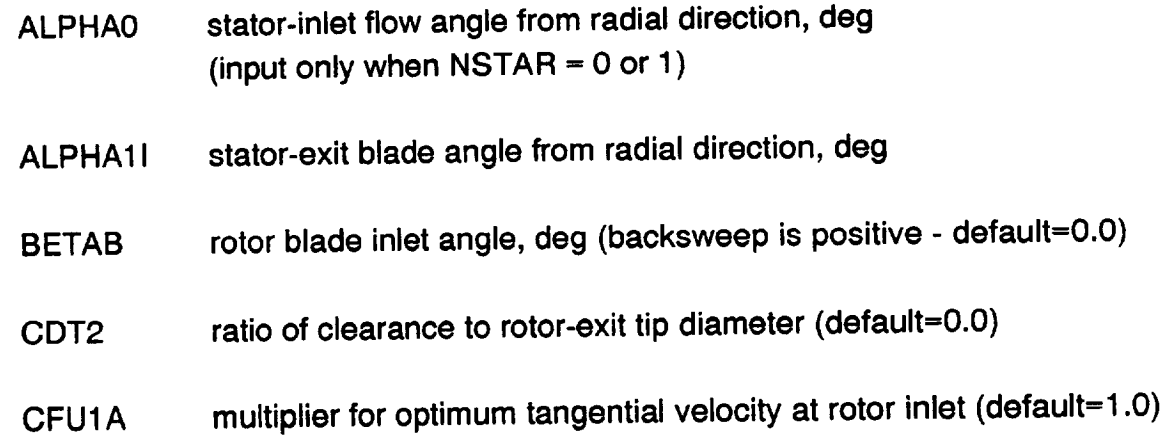

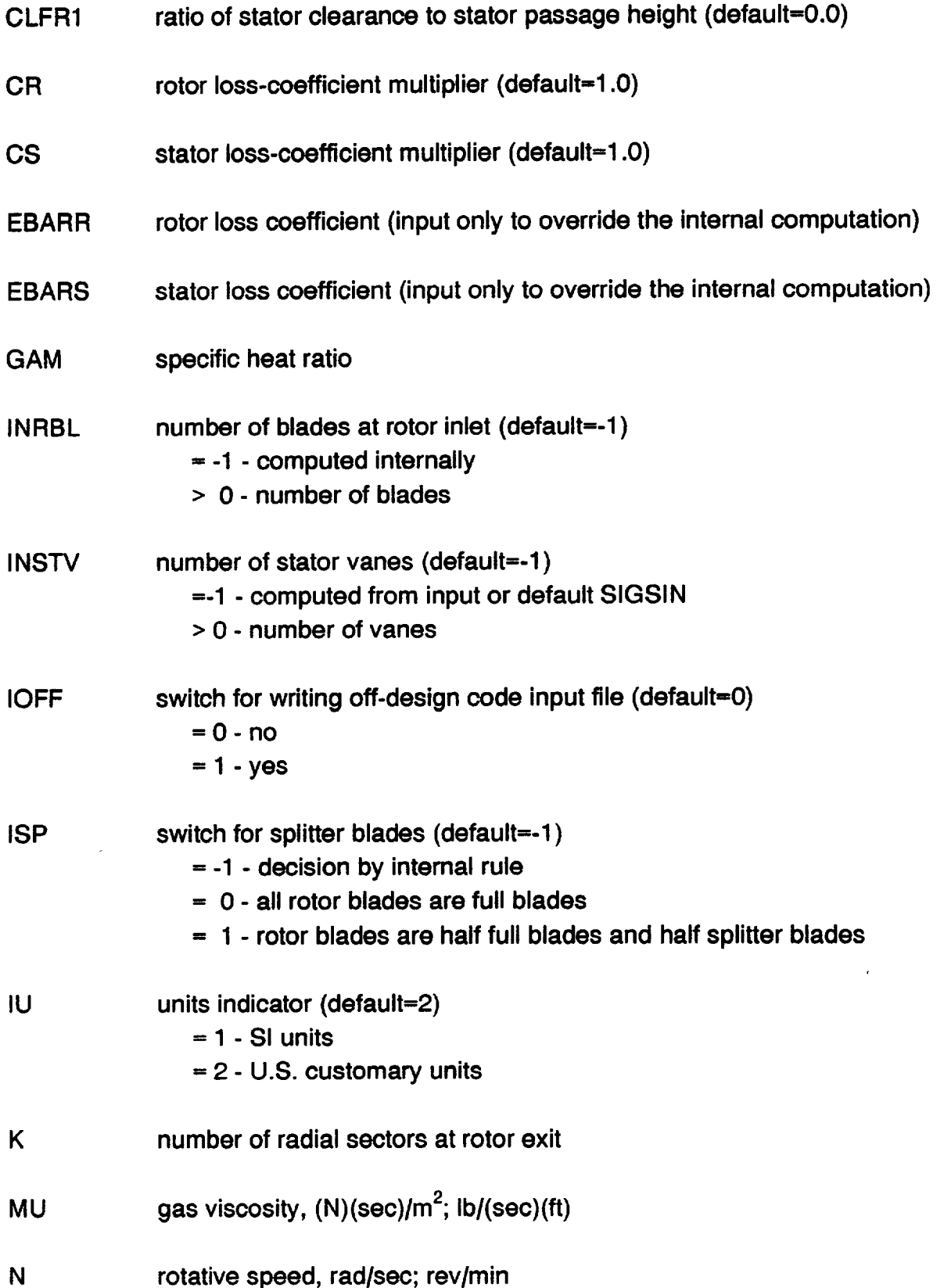

 $\ddot{\phantom{0}}$ 

 $\ddot{\phantom{a}}$ 

 $\hat{\mathcal{A}}$ 

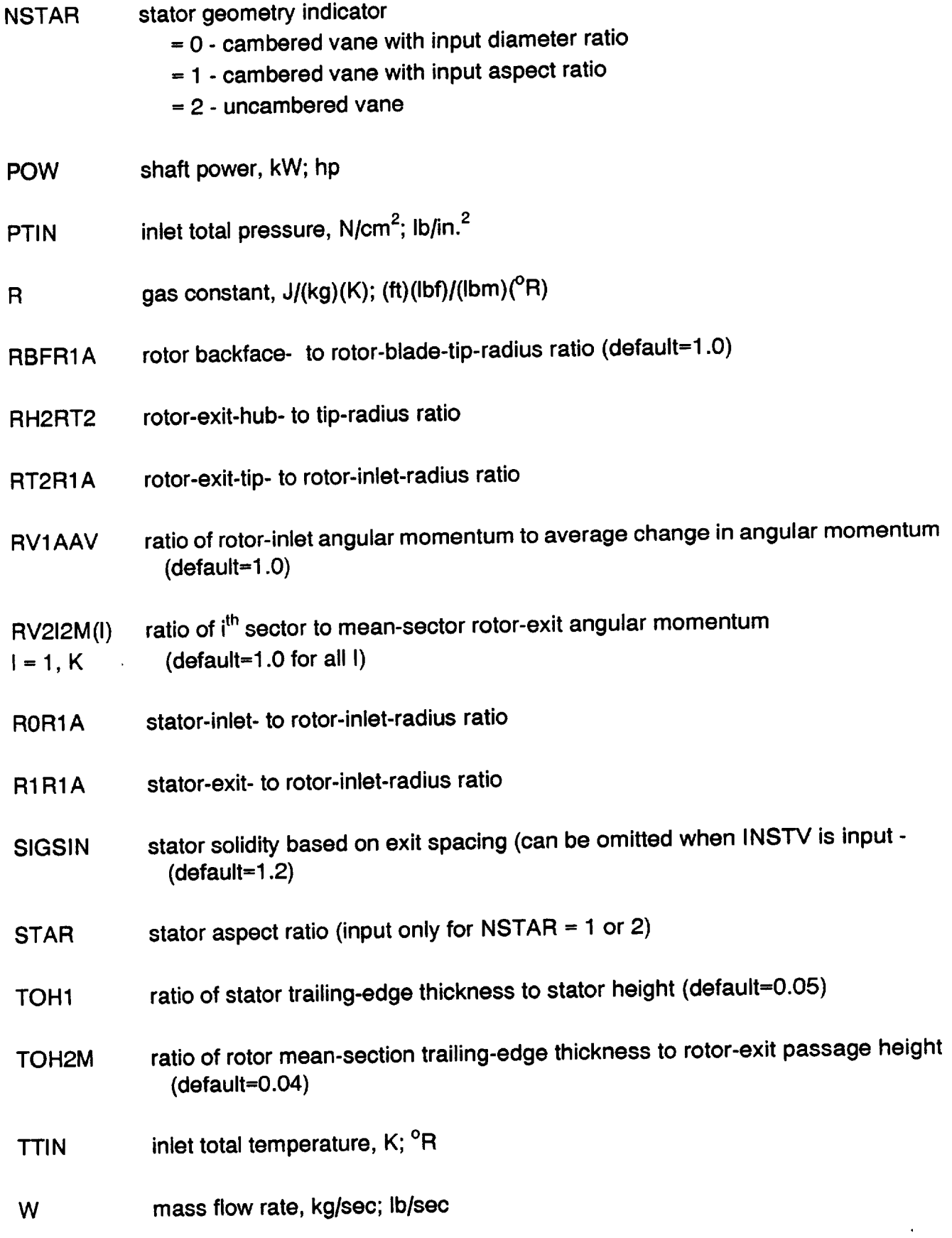

 $\ddot{\phantom{a}}$ 

#### **Output**

**The program output consists of title headings, the input values, and the computed results. Table III presents the output that corresponds to the sample input shown in table I1. The top** line of output is a program identification title that is printed with the first case of each data file. **The second line is the case title** from **the input title line. The next three lines show the units used** for **the different variables.**

The heading **\*INPUT\* is** followed by **the input values used** for **this case. Identification of the items is self-explanatory. The zero value shown** for **stator aspect ratio indicates that this was not an input** for **this case. Values of 1.0000 are shown for the stator and rotor loss coefficients to indicate that the actual values are computed using the internal loss model.**

**The heading \*OUTPUT\* is** followed **by the** computed **results. Temperatures, pressures,** flow **angles, velocities, and velocity ratios, along with diameter, are shown for each calculation station, which are stator inlet, stator exit inside trailing edge, stator exit outside trailing edge, rotor inlet, rotor exit inside trailing edge, and rotor exit outside trailing edge. At the rotor exit, the computed values are shown at the mean diameter of each sector as well as** for **the hub** and **the tip. Additional output** for **the rotor-exit sectors include** flow **rate, specific work, and total and static efficiencies. Also shown are the computed loss coefficients** for **the stator and rotor, the stator height, number of stator vanes, and number of rotor blades, both** full and **splitter.**

**Under** the heading \*OVERALL **PERFORMANCE\* are** the turbine **total-to-total and total-tostatic pressure ratios, diagram specific work, and both diagram and net total and static efficiencies. Also shown are the individual loss components as fractions of the turbine ideal work, the specific speed, the blade-jet speed ratio, and the work** factor.

**The** first **case uses U.S. customary units while the second case uses SI units. Since the 4.97-inch** diameter **turbine of reference 12 was an optimum design, the rotor tip diameter computed** for **the** first **case should be close to the actual value;** and **it is, differing only by 2.5 percent (5.093 inches). For the second case, the computed optimum diameter (17.13 cm.) was 14 percent higher than the diameter (15.04 cm.) of the reference 13 turbine, which had been designed** for **a higher than optimum loading.**

#### **SUMMARY OF RESULTS**

**This report presents modifications made to a radial-inflow turbine conceptual design code, herein named RTD. The analysis is based on meanline** flow **through the** stator **and into the rotor, and on equal span-fraction sectors at the rotor exit. Input design variables include flow, power, and rotative speed. The output presents rotor-tip diameter, flowpath dimensions, diagram velocities** and **angles, and efficiencies. Design parameters that can be varied include stator-exit angle, rotor-exit tip and hub radius ratios, and rotor swirl distribution.**

**Modifications were** made to **enhance** the **design-code capabilities** consistent **with** those **of**

**a companion off-design code.** To **accommodate pivoting** vanes, **stator-endwall clearance effects were modeled by a vaneless-space** flow **through the clearance height, and this clearance** flow **was then mixed with the passage** flow **just beyond the stator trailing edge. The rotor-inlet slip model and the rotor.blade-number calculation were changed to allow rotor-blade-inlet angles other than radial, thus permitting the use of swept rotor blades. For radial blades, the computed slip and blade number were very close to those** from **the previous models. In addition, splitter blades between the** full **blades can now be optionally specified.**

**Added** to the **loss model** were **stator and** rotor trailing-edge **blockage** losses **and a vaneless-space loss. The trailing-edge losses are reductions in kinetic energy that depend on the** fraction **of** flow area **that is blocked. The vaneless-space loss is computed as** a friction **loss** for **flow between the parallel endwalls.** A **change was made to the disk-friction loss to account** for **backfaces that do not fully extend to the rotor tip. The rotor-clearance loss was changed to reflect the non-linear variation of loss with clearance height.**

**The variation of** turbine **efficiency with Reynolds number and the level of efficiency were** defined **by calibrating the stator and rotor passage losses using experimental performance** data from **six radial-inflow turbines. The selected model** performed **very well in predicting the turbine efficiency variation** for **three industrial turbines over a more than tenfold range of Reynolds number. The efficiencies predicted for three aerospace turbines had a maximum deviation of one point as compared to the measured values.**

**This report also serves as an updated users manual for the RTD code. Program input and output are described, and sample cases are included** for **illustration.**

#### **REFERENCES**

- 1. Glassman, A.J.: **Computer** Program **for Design** Analysis **of Radial-Inflow** Turbines. NASA **TN D-8164, 1976.**
- **2.** Meitner, **P.L.; and Glassman, A.J.: Computer** Code for Off-Design **Performance** Analysis **of Radial-Inflow Turbines With Rotor Blade Sweep. NASA TP 2199, 1983.**
- **3.** Wiesner, **F.J.:** A **Review of Slip Factors in centrifugal** Impellers. **J. Eng. Power,** vol. **89,** no. 4, Oct. 1967, pp. 558-572.
- 4. **Katsanis, T.: Channel** Flow **Analysis.** Ch. **5 of** Turbine **Design** and Application, vol. 2, A.J. **Glassman, ed., NASA SP-290, 1973, pp. 27-56.**
- **5.** Stanitz, J.D.; **and** Prian, V.D.: **Rapid** Approximate Method for **Determining** Velocity **Distribution on Impeller Blades. NACA TN 2421,1951.**
- **6. Futral, S.M., Jr.; and Holeski, D.E.: Experimental Results of Varying the Blade-Shroud Clearance in a 6.02-Inch Radial-Inflow Turbine. NASA TN D-5513, 1970.**
- **7. Kofskey, M.G.;** and **Holeski, D.E.: Cold Performance Evaluation of a 6.02-Inch Radial Inflow Turbine Designed for a 10-Kilowatt Shaft Output Brayton Cycle Space Power Generation System. NASA TN D-2987, 1966.**
- **8. Holeski, D.E.;** and **Futral, S.M., Jr.: Experimental Performance Evaluation of a 6.02-Inch Radial-Inflow Turbine Over a Range of Reynolds Number. NASA TN D-3824, 1967.**
- **9. Wasserbauer, C.A.; Kofskey, M.G.: and Nusbaum, W.J.: Cold Performance Evaluation of a 4.59-Inch Radial Inflow Turbine Designed** for **a Brayton-Cycle Space Power System. NASA** TN **D-3260, 1966.**
- 10. Nusbaum, **W.J.; and** Wasserbauer, C.A.: **Experimental Performance Evaluation of** a **4.59-Inch radial-Inflow Turbine Over a Range of Reynolds Number. NASA TN D-3835, 1967.**
- **11. Kofskey, M.G.; and Wasserbauer, C.A.: Experimental Evaluation of a 3.50-Inch Radial Turbine Designed** for **a 10-Kilowatt Space Power System. NASA TN D-5550, 1969.**
- **12. Nusbaum, W.J.; and Kofskey, M.G.: Cold Performance Evaluation of 4.97-Inch Radial-Inflow Turbine Designed** for **Single-Shaft Brayton Cycle Space-Power System. NASA** TN **D.5090, 1969.**
- **13. McLallin, K.L.; and Haas, J.E.: Experimental Performance and Analysis of 15.04-Centimeter-Tip-Diameter, Radial-Inflow Turbine With Work Factor of 1.126** and **Thick Blading. NASA TP 1730, 1980.**
- **14. Fredmonski, A.J.; Huber, F.W.; Roelke, R.J.; and Simonyi, S.: Design** and **Experimental Evaluation of Compact Radial-Inflow Turbines. AIAA Paper 91-2127, 1991.**
- **15. Simonyi, P.S.; Roelke, R.J.; Stabe, R.G.; Nowlin, B.C.; and DiCicco, D.: Aerodynamic Evaluation of Two Compact Radial-Inflow Turbine Rotors. NASA Report, In progress.**
- **16. Simonyi. P.S.; and Boyle, R.J.: Comparison of a Quasi-3D Analysis and Experimental Performance** for **Three Compact Radial Turbines. AIAA-91-2128, 1991.**

#### Appendix

# **DERIVATION** OF ROTOR-INLET BLADE NUMBER EQUATION

The velocity **gradient along an arbitrary curve** q can be expressed (ref. **4)**

dW / dq = **a** (dr/dq) + b (dx/dq) + c (di)/dq)

**where**

$$
a = W \cos \gamma \cos^{2} \beta / r_{c} - W \sin^{2} \beta / r + \sin \gamma \cos \beta (dW_{m}/dm) - 2 \omega \sin \beta
$$
  

$$
b = -W \sin \gamma \cos^{2} \beta / r_{c} + \cos \gamma \cos \beta (dW_{m}/dm)
$$

$$
c = W \sin \gamma \sin \beta \cos \beta + r \cos \beta [(dW_u/dm) + 2 \omega \sin \gamma]
$$

Since **our interest** is in the blade-to-blade distance (constant r and constant x),

$$
dr/dq = dx/dq = 0
$$

**and** the velocity **gradient equation** reduces to

$$
dW / dq = c (d\theta/dq) = [W \sin \gamma \sin \beta \cos \beta + r \cos \beta [(dW_u/dm) + 2 \omega \sin \gamma]] d\theta/dq
$$

With the flow being radially inward ( $\gamma$ =-90° and sin  $\gamma$ =-1), and since dq=rd $\theta$ , W<sub>u</sub>=Wsin  $\beta$ , and U=r\_0, the velocity gradient **equation** is further reduced to

$$
dW / dq = -\cos \beta (W_u / r - dW_u / dr + 2 U / r)
$$

which **is equation** (8) in the body of the report.

As the blade number selection criterion, let W=O at the pressure **surface.** Assuming **a** linear variation of W along q,

$$
dW / dq = \Delta W / \Delta q = 2 W / \Delta q = -2 W / (r \Delta \theta)
$$

The **minus sign is** a result **of** the positive q **direction** from **pressure** to **suction surface** being **in** the negative **0** direction. With this assumption, the velocity **gradient** equation then becomes

$$
W = r \Delta\theta \cos \beta (W_u / r - dW_u / dr + 2 U / r) / 2
$$

Substituting W=V<sub>r</sub>/cos  $\beta$ ,  $\Delta\theta$ =2 $\pi$ /n, and U=V<sub>u</sub>-W<sub>u</sub> into the above equation then yields

$$
Vr = \pi \cos^2 \beta (2 Vu - Wu - r dW_u / dr) / n
$$

Using the velocity-diagram relationships  $\tan \alpha = V_u/V_r$  and  $\tan \beta = W_u/V_r$ , subscripting for the **rotor inlet station, and rearranging gives**

$$
n_{r,1a} = \pi \cos^2\beta_{1a}
$$
 [2 tan  $\alpha_{1a}$  - tan  $\beta_{1a}$  - (r / V<sub>r</sub>)<sub>1a</sub> (dW<sub>u</sub> / dr)<sub>1a</sub>]

**This is equation (9) in the body of the report.**

**The derivative dWu/dr is approximated by using an equation** from **reference 5 to estimate the radius at which the flow** follows **the blade.**

$$
r_b = r_{1a} \exp(-1.42 \pi / n_{r,1a})
$$

Assuming that  $W_u$  varies linearly between  $r_{1a}$  and  $r_b$  and that  $\beta = 0$  at  $r_b$ , we can write

$$
dW_u / dr = (W_u - 0) / [(r_{1a} - r_{1a} \exp(-1.42 \pi / n_{r,1a})] = W_u / [r_{1a} [1 - exp(-1.42 \pi / n_{r,1a})])
$$

**Finally, with this approximation** for **dWu/dr, the equation** for **number of blades at the rotor inlet becomes**

$$
n_{r,1a} = \pi \cos^2 \beta_{1a}
$$
 [2 tan  $\alpha_{1a}$  - tan  $\beta_{1a}$  [1 + 1/(1 - exp(-1.42  $\pi / n_{r,1a}$ ))])

**This is equation (11 ) in the report.**

#### TABLE **I**

## **DESIGN** CHARACTERISTICS OF RADIAL-INFLOW TURBINES USED FOR LOSS MODEL EVALUATION

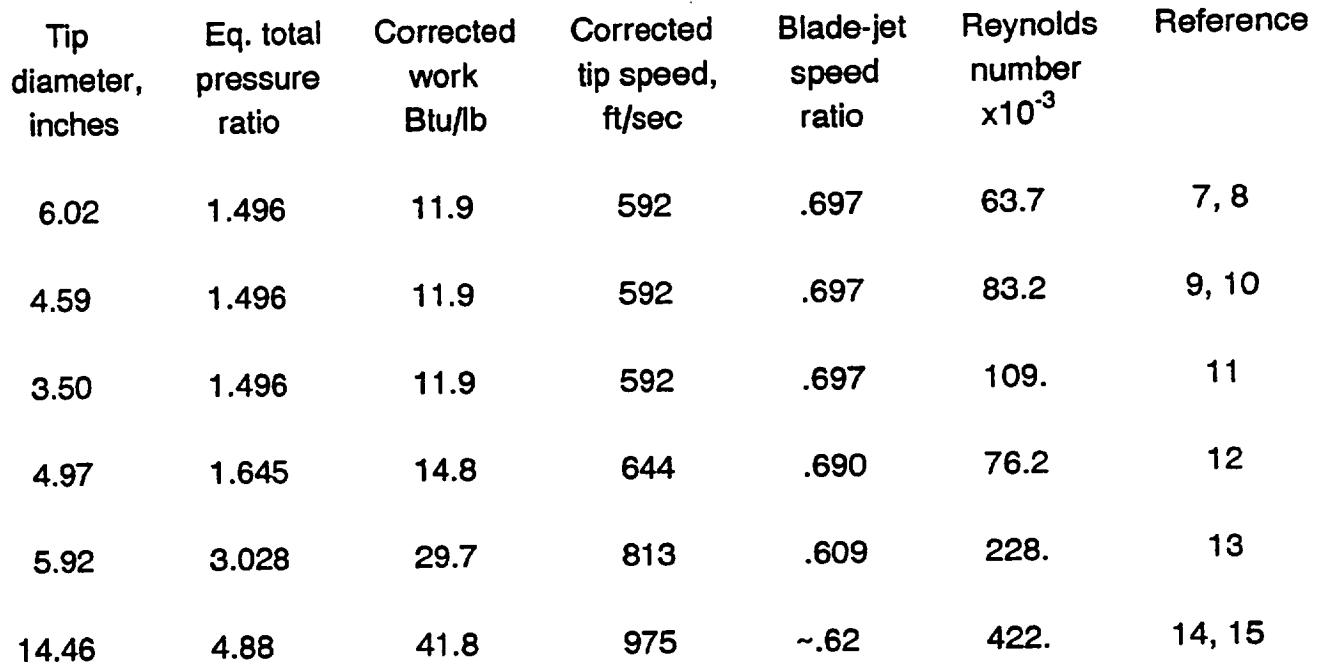

TABLE II. - SAMPLE INPUT

Radial Turbine with Argon - TN D-5090 &input gam=l.667,alpha0=45.0,alphai=72.50, rlrla=l.0298,r0rla=l.3392,rt2rla=0.6990, rh2rt2=0.5245,cdt2=.00193,k=3,nstar=0,r=38.68,iu=2, ttin=610.,ptin=7.0,n=28359.,w=.2655,pow=5.150,mu=.165e-4, &end Radial Turbine with Air - TP 1730 &input gam=l.4,alpha0=0.0,alphai=73.385,tohl=.1007, rlrla=l.lll,r0rla=l.292,rt2rla=0.6315,toh2m=.1557, rh2rt2=0.4814,cdt2=.00312,k=3,nstar=0,r=286.8,iu=1,rvlaav=.963,<br>instv=29,inrbl=12, instv=29,inrbl=12,  $t_{\text{t}}$ ttin=322.2,ptin=13.79,n=3402.7,m=.3034,pow=22.5,mu=. &end

TABLE III. - SAMPLE OUTPUT

aanvooraa ka

INFLOW TURBINE VELOCITY DIAGRAM DESIGN ANALYSIS **RADIAL** 

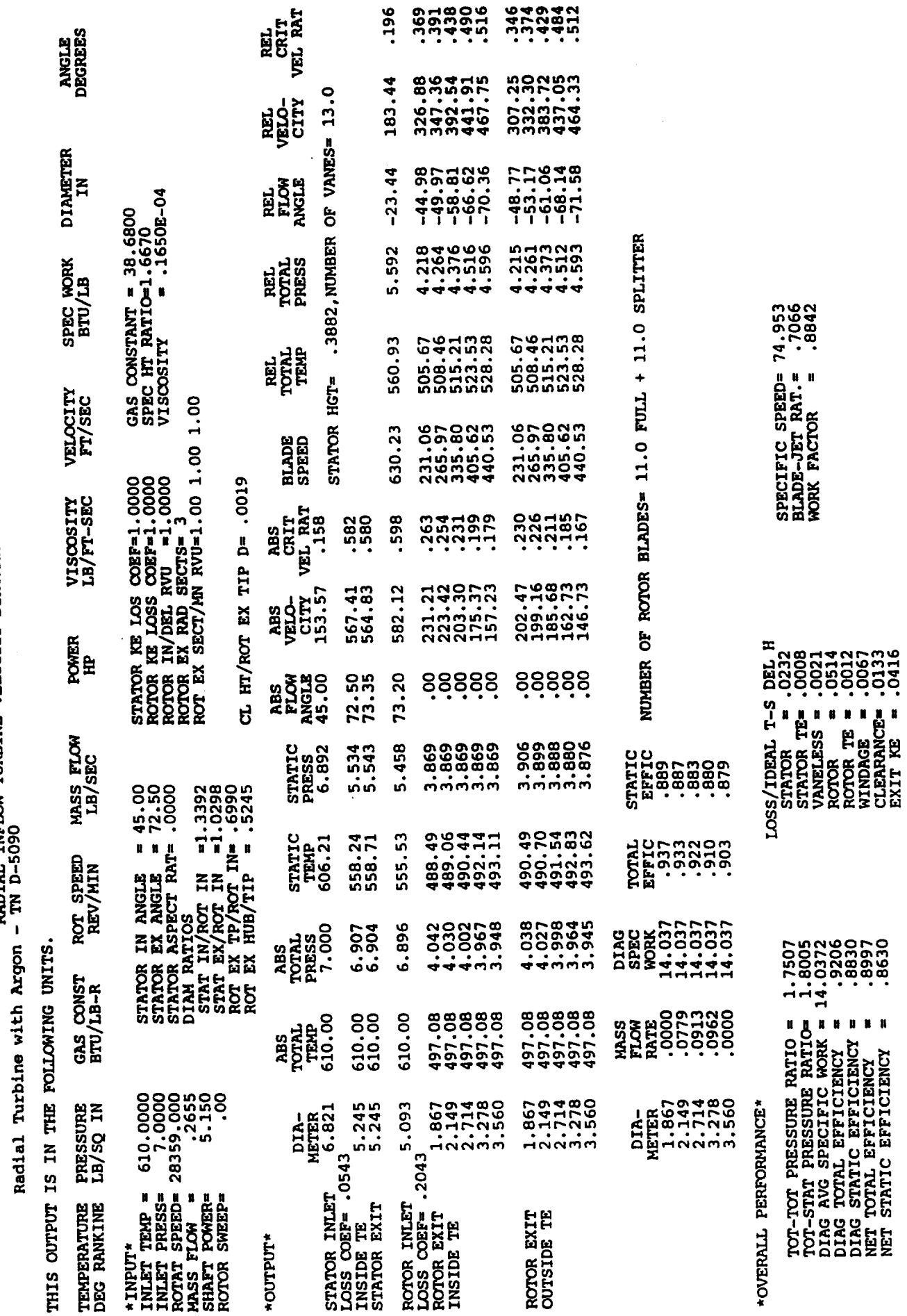

 $\bullet$ 

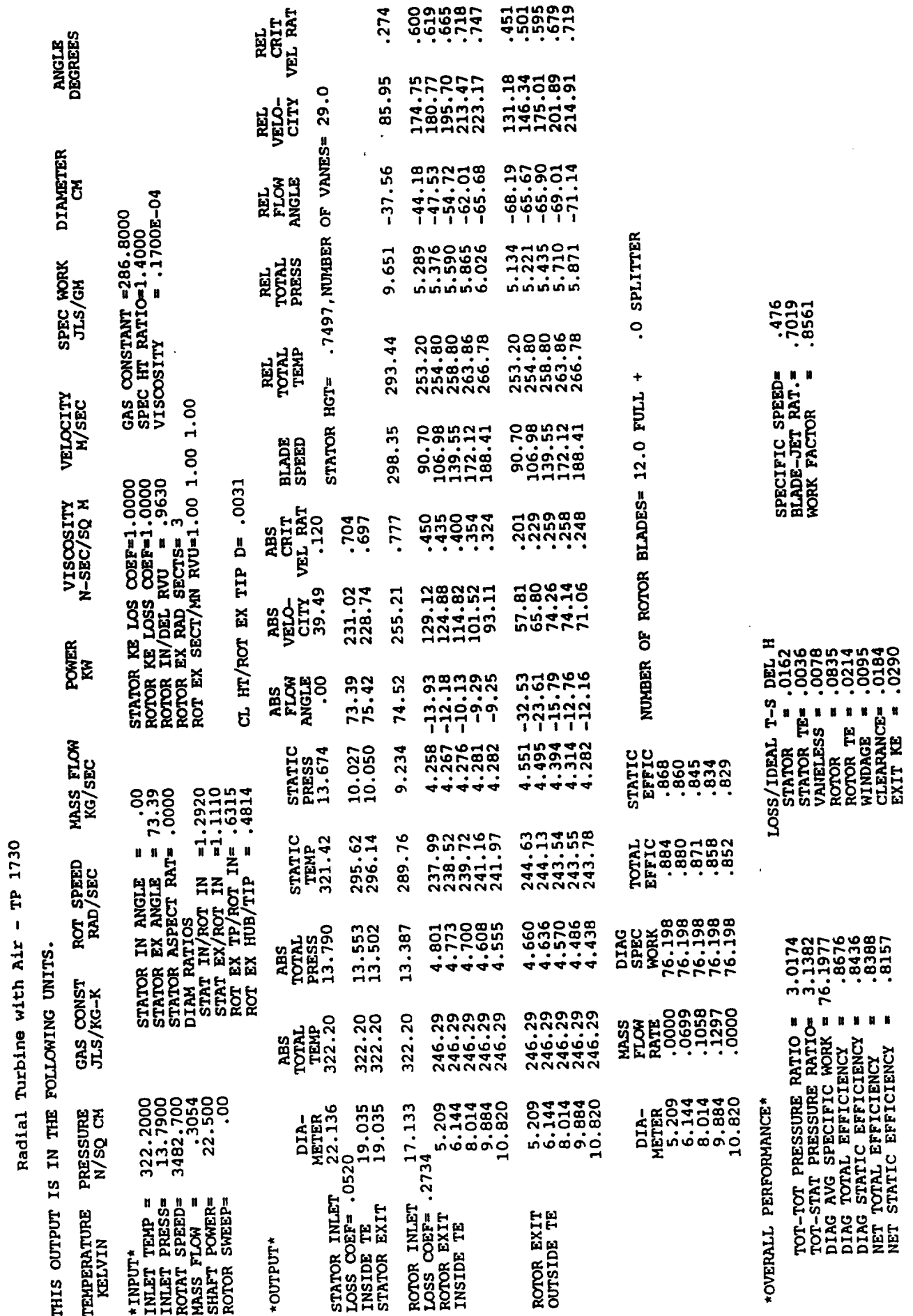

TABLE III. - Concluded.

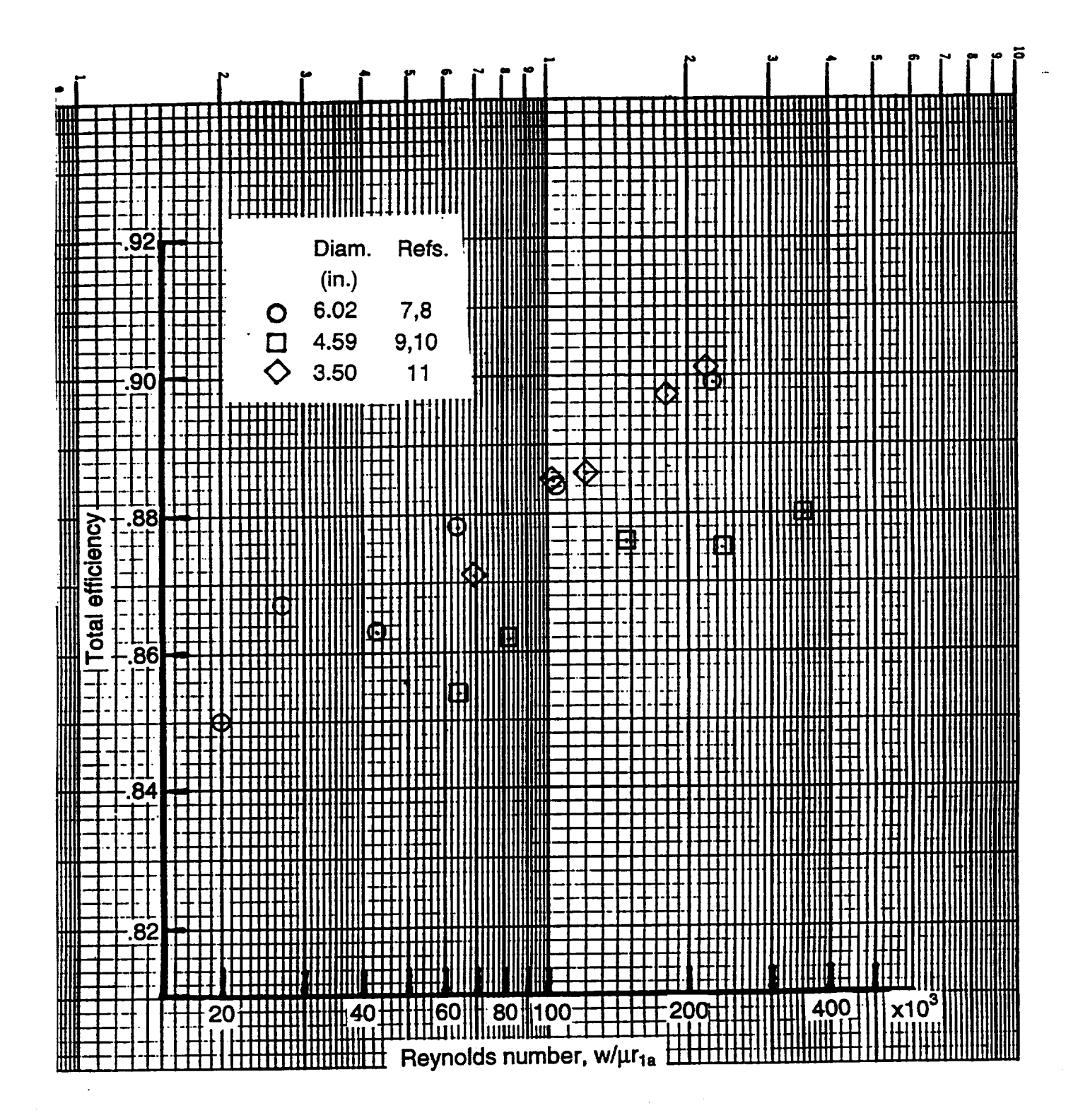

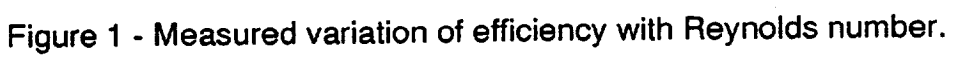

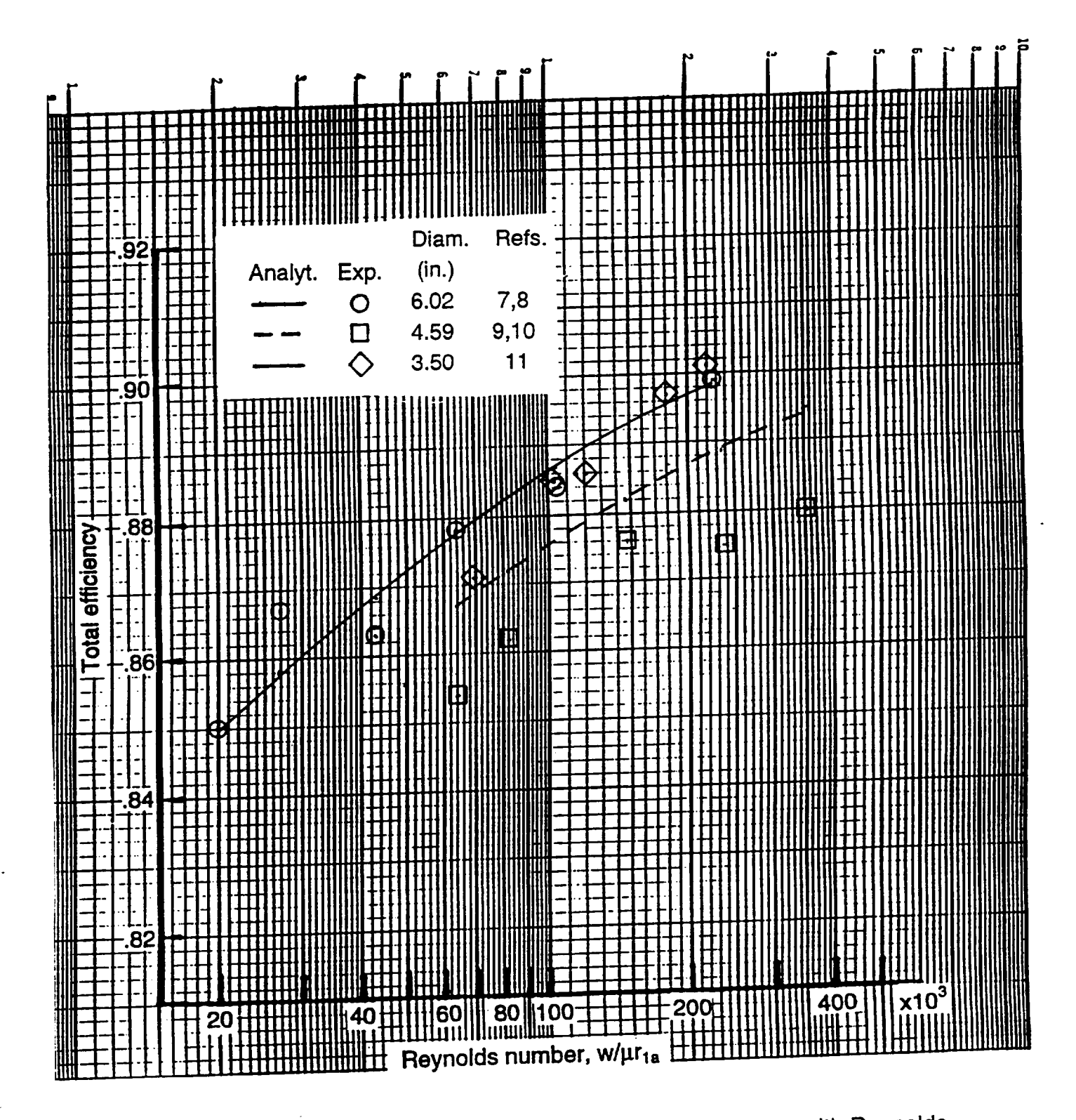

Figure 2 - Comparison of computed and measured variations of efficiency with Reynolds number.

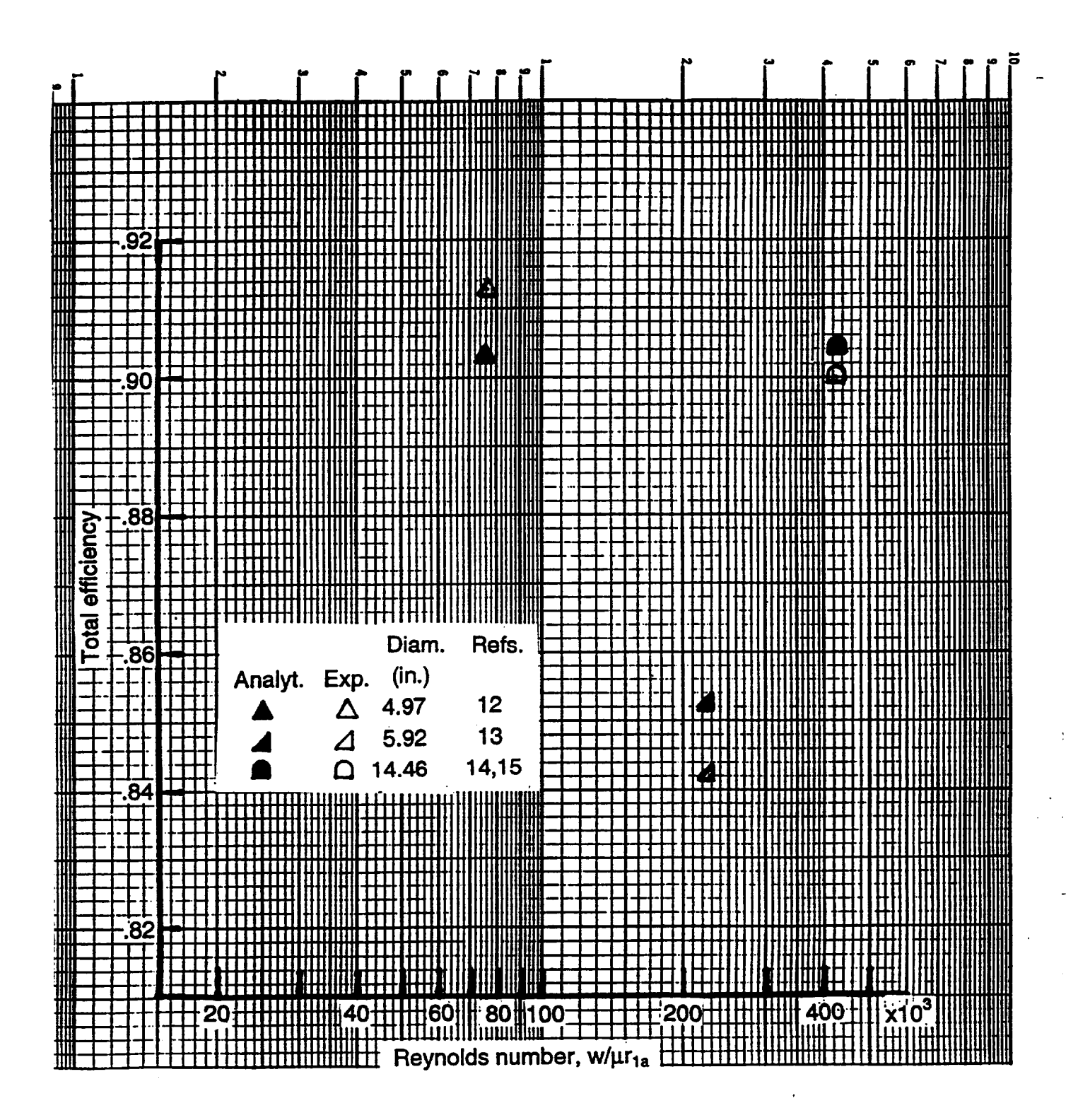

**Figure** 3 **-** Comparison **of** computed **and** measured **efficiencies.**

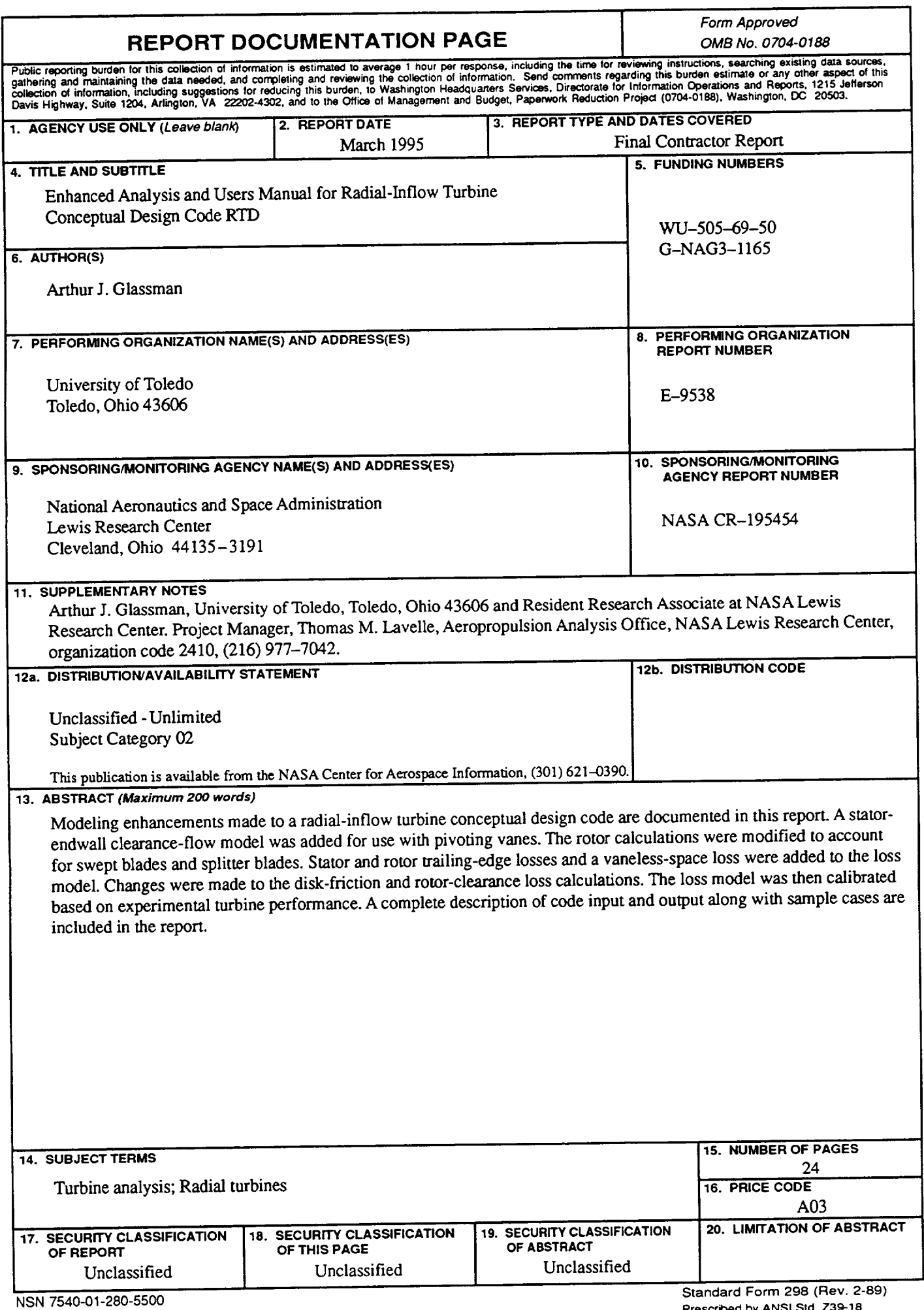

Prescribed by ANSI Std. Z39-18<br>298-102

 $\label{eq:2.1} \frac{1}{\sqrt{2}}\int_{\mathbb{R}^3} \frac{1}{\sqrt{2}}\left(\frac{1}{\sqrt{2}}\right)^2\left(\frac{1}{\sqrt{2}}\right)^2\left(\frac{1}{\sqrt{2}}\right)^2\left(\frac{1}{\sqrt{2}}\right)^2\left(\frac{1}{\sqrt{2}}\right)^2\left(\frac{1}{\sqrt{2}}\right)^2.$  $\label{eq:2.1} \frac{1}{2} \sum_{i=1}^n \frac{1}{2} \sum_{j=1}^n \frac{1}{2} \sum_{j=1}^n \frac{1}{2} \sum_{j=1}^n \frac{1}{2} \sum_{j=1}^n \frac{1}{2} \sum_{j=1}^n \frac{1}{2} \sum_{j=1}^n \frac{1}{2} \sum_{j=1}^n \frac{1}{2} \sum_{j=1}^n \frac{1}{2} \sum_{j=1}^n \frac{1}{2} \sum_{j=1}^n \frac{1}{2} \sum_{j=1}^n \frac{1}{2} \sum_{j=1}^n \frac{$  $\label{eq:2.1} \frac{1}{2} \sum_{i=1}^n \frac{1}{2} \sum_{j=1}^n \frac{1}{2} \sum_{j=1}^n \frac{1}{2} \sum_{j=1}^n \frac{1}{2} \sum_{j=1}^n \frac{1}{2} \sum_{j=1}^n \frac{1}{2} \sum_{j=1}^n \frac{1}{2} \sum_{j=1}^n \frac{1}{2} \sum_{j=1}^n \frac{1}{2} \sum_{j=1}^n \frac{1}{2} \sum_{j=1}^n \frac{1}{2} \sum_{j=1}^n \frac{1}{2} \sum_{j=1}^n \frac{$